编号: Z-PKQG- AS90P-V3

材质:80g书纸 + 四色印刷 + 正反印刷

尺寸:420 x 280 mm 折后:140 x 140mm

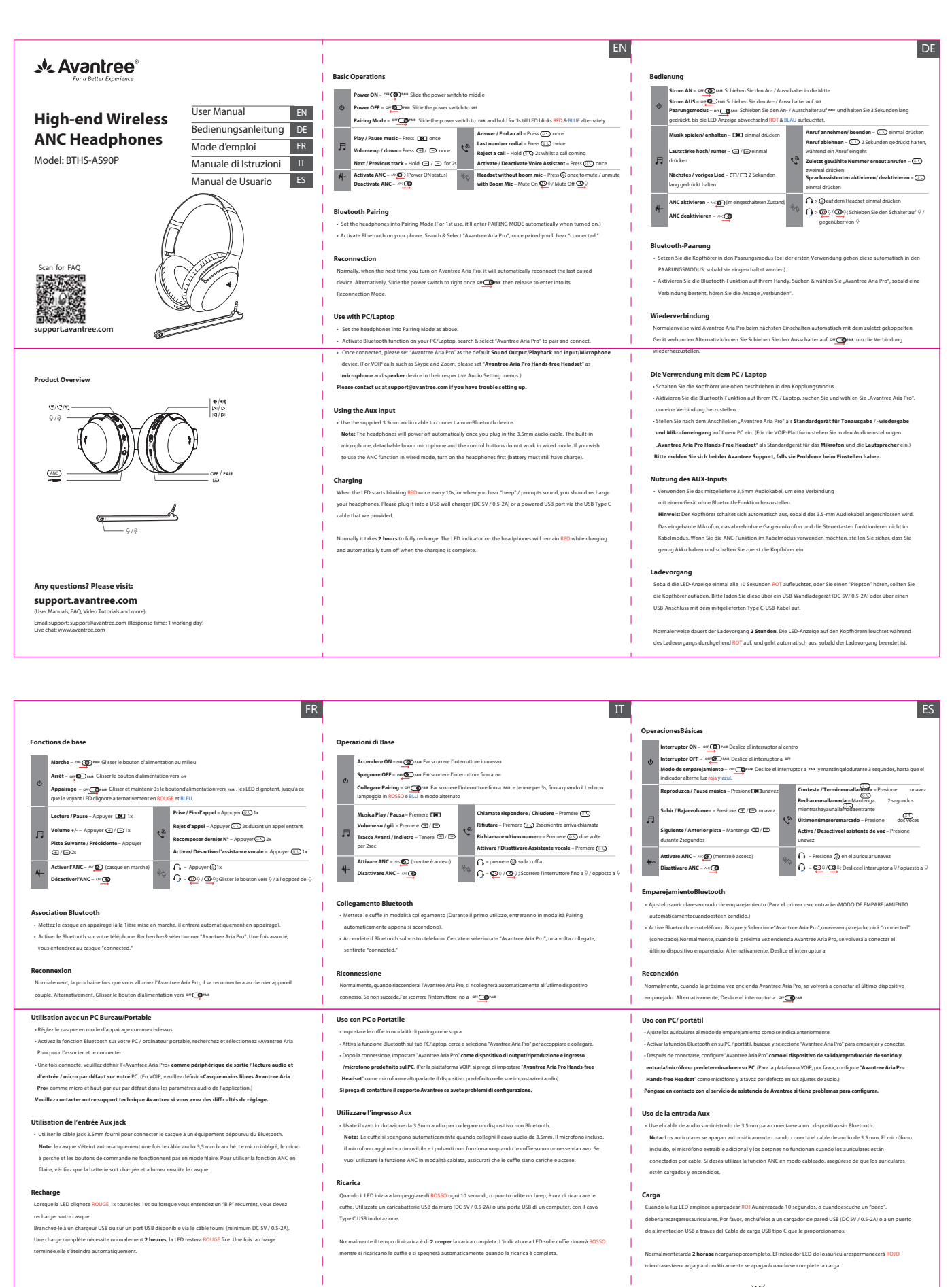

Z-PKQG- AS90P-V3

Dispose of the packaging and this productions.

## 编号: Z-PKMN-W-V0

## 材质: 80g书纸 + 四色印刷 + 正反印刷

尺寸: 300 x 360 mm 折后: 75 x 120 mm

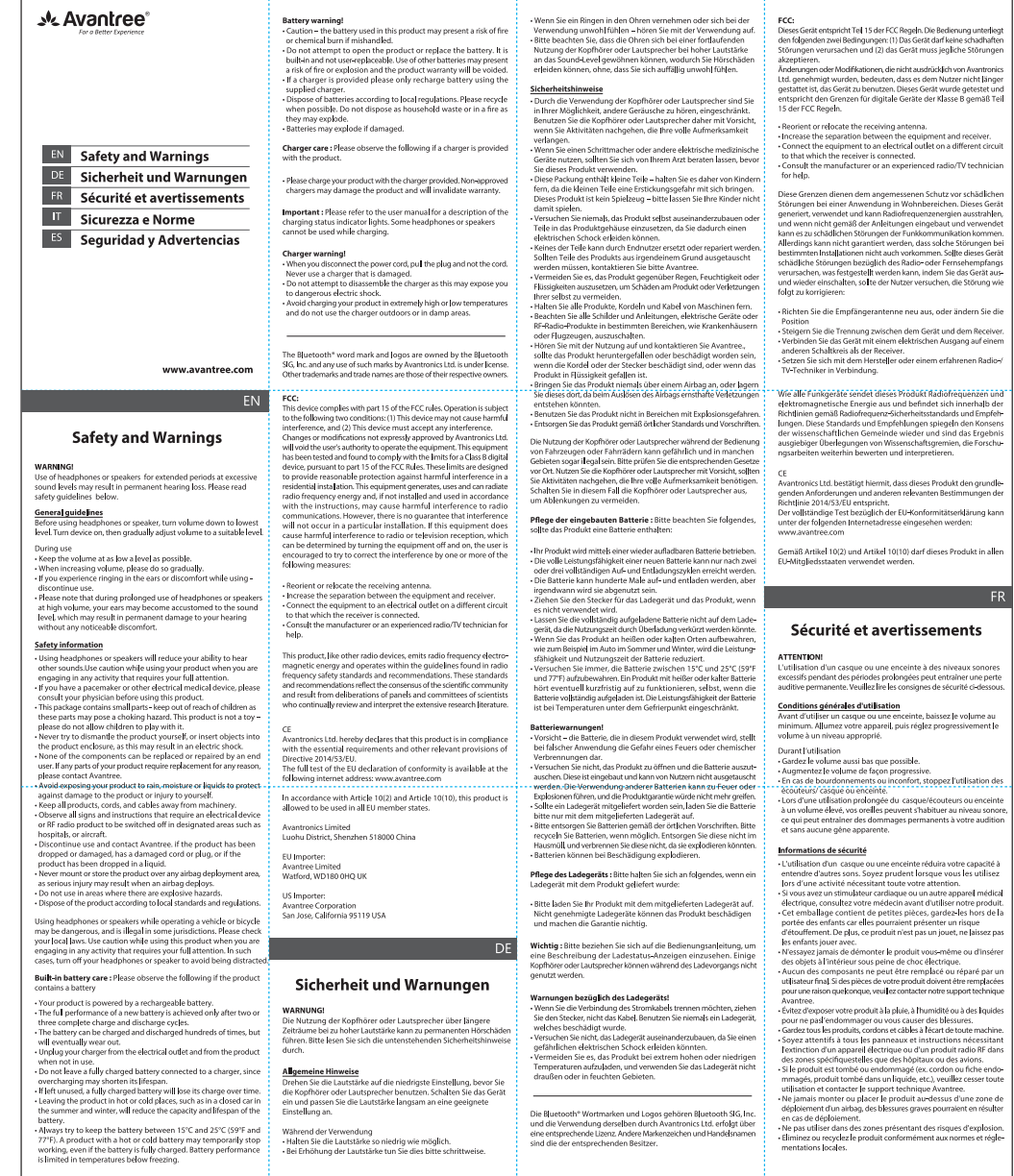

conduisant un véhicule ou u Utiliser des écouteurs ou en Utiliser des écouteurs ou enceinte en conduisant un véhicule ou un<br>vélo peut être dangereux et llégal dans certaines juridictions.<br>Avant toute utilisation, veuillez vérifier vos lois locales. Soyez prudent<br>lorsque vous tri Sicurezza e Norme **ATTENZIONEI** A LLENZIONEI<br>L'utilizza di cuffia e alterazionti necondadi lunghi a valume alte Entretien de la batterie intégrée : si votre produit contient une<br>batterie, suivez les instructions ci-dessous. possono comp<br>la norma sotto .<br>Moteo produit est alimenté par une batterie rechargeable Norme General - Vote produit est almenté par une batterie rechargeable.<br>
- Les performances optimiles d'une nouvelle batterie re sont atteintes<br>
- Les performances optimiles d'une nouvelle batterie re sont atteintes<br>
- La batterie peut Norme denerali<br>Prima di utilizzare cuffie o altoparlanti, abbassate il volume al minimo<br>Accendete il dispositivo e poi regolate il volume al live lo desiderato. - a charge avec le temps.<br>
Sa charge avec le temps.<br>
- Le fait de laisser le produit dans des endroits chauds ou froidster.<br>
- Le fait de laisser le produit dans des endroits chauds ou froidster.<br>
on ture fermée en été hiv Essayez autant que possible<br>25 ° C (59 ° F et 77 ° F). Un i  $\omega$  =  $\cup$  1.59 °  $\in$  et  $\pi$  ° F). Un produit avec une batterie chaude ou froide peut cesser temporairement de fonctionner, même si la batterie est complètement chargée. Les performances de la batterie sont limitées à Points d'attention concernant la batterie l<br/> $\label{eq:R1} \textbf{P}_\text{O}\textbf{int}=\textbf{P}_\text{O}\textbf{int}=\textbf{P}_\text{O}\textbf{int}=\textbf{P}_\text{O}\textbf{int}=\textbf{P}_\text{O}\textbf{int}=\textbf{P}_\text{O}\textbf{int}=\textbf{P}_\text{O}\textbf{int}=\textbf{P}_\text{O}\textbf{int}=\textbf{P}_\text{O}\textbf{int}=\textbf{P}_\text{O}\textbf{int}=\textbf{$ non province a moment is province or a co alettrici " s'un chargeur est fourni avec vorre produit, veuillez recharger la<br>batterie uniquement à l'aide de celui-ci.<br>- Jetez ou recyclez les piles conformément aux réglementations<br>- Jetez ou recyclez les piles conformément aux r **Entretien du chargeur** : si votre produit contient un chargeur, suivez<br>les instructions et desses - Veuillez recharger votre produit à l'aide du chargeur fourni. D'autre es recomgen vous procent à passe du comp<br>atibles ou non certifiés nourraient l'endon sa garantie. -<br>Important : BVeuillez vous reporter au manuel d'utilisation pour<br>obtenir une description des voyants d'état de charge. Certains<br>écouteurs / casques ou enceinte ne peuvent pas être utilisés pendant<br>leurrecharge. **Points d'attention concernant le chargeur!** Points d'attention concernant le chargeur!<br>• Lorsque vous débranchez le cordon d'alimentation, tiez sur la fiche<br>• et non sur le cordon. N'utilisez jamais un chargeur endommagé.<br>• N'essayez pas de démonter le chargeur, vou exposer a un circo eneccrique dangereux.<br>- Évitez de charger votre produit à des températures extrêmement<br>élevées ou basses et n'utilisez pas le chargeur à l'extérieur ou dans<br>des zones humides. La marque et les logos Bluetooth® sont la propriété de Bluetooth SIG,<br>Inc. et toute utilisation de ces marques par Avantronics Ltd. est soumis outercontrisont la propriété de Bluetooth SK .<br>The et toute utilisation de ces marques par Avantronics Ltd. est soumi<br>à lecence. Les autres marques et noms commerciaux appartiennen<br>à leurs propriétaires respectifs. a PEIR proprietors responses<br>a FCC comparison de la partie 15 des règles de la FCC. Son contrat la partie 15 des règles de la FCC. Son<br>due dont les causer d'auterbreux conditions suivante. (1) Cet apparell<br>due dont les cau Cauterin Batteriid<br>III cartesi unitariste in questo prodotto possono rapposentae un interior unitariste in cartesi<br>possession of material cartesi unitariste in the product of the properties<br>of possible of maturitization. Cautela Batteriel sumanos.<br>- Réorientez ou déplacez l'antenne de réception.<br>- Augmentez la distance entre l'équipement et le récepteur.<br>- Branchez le pignement su rue prise d'un circuit différent de celui<br>- avaugel le récepteur est connecté - Caricate il prodotto con il carica batterie in dotazione.Carica batteri À l'instar d'autres appareils radio, ce produit émet de l'épergi garanzia.  $\label{prop:main} \begin{minipage}[t]{0.00\textwidth} \begin{minipage}[t]{0.00\textwidth} \begin{minipage}[t]{0.00\textwidth} \begin{minipage}[t]{0.00\textwidth} \begin{minipage}[t]{0.00\textwidth} \begin{minipage}[t]{0.00\textwidth} \begin{minipage}[t]{0.00\textwidth} \begin{minipage}[t]{0.00\textwidth} \begin{minipage}[t]{0.00\textwidth} \begin{minipage}[t]{0.00\textwidth} \begin{minipage}[t]{0.00\textwidth} \begin{minipage}[t]{0.00\textwidth} \begin{minipage}[t]{$ Importante : Fate riferimento al manuale per la descrizione dello<br>stato della ricarica e le sue luci. Alcune cuffie o altoparlanti non<br>possono essere utilizzate mentre si caricano. Cautela carica batterie!<br>- Quando disconnettete il carica batterie, togliete la presa dal muro<br>- e non lo spinotto dalle cuffie prima. MAI utilizzare un carica batterie<br>e Iuuru Synony – ume seconde al<br>danneggiato.<br>- Non provate a smontare il carica batterie, può portare a scosse<br>- elettriche pericolose.<br>- Non usate il carica batterie in ambienti troppo freddi, caldi e/o umidi. ue<br>Avantronics Ltd. déclare par la présente que ce produit est conforme Conformément à l'article 10 (2) et à l'article 10 (10), ce produit<br>autorisé à être utilisé dans tous les États membres de l'UE.

Durante l'utilizzo<br>• Tenete il volume il più basso possibile.<br>• Cunandi o balzzer, faite lo in maniera graduale.<br>• Quandi o balzate, faite lo in maniera graduale.<br>• a sentite del fastidi, come del fischi nelle orecchie, to - Orientate l'antenna ricevente in modo diverso o spostatela.<br>- Aumentate la distanza tra il dispositivo e il ricevitore.<br>- Colegate il dispositivo ad una presa diversa da quella del ricevitore<br>- Consultate un tecnico espe rate attenzione durante i uso proiungato delle cume ad alto volume<br>ci si può abituare e non sentire fastidio mentre il volume alto pui<br>danneggiare il vostro udito in maniera permanente. diamengianal visoria undiamena permanente.<br>
L'uno della Caffe alle college la contra della di esteria altri<br>
L'uno della Caffe alle college la contra della Caffe alle contra del contra del caffe alle contra del contra dell Questo prodotto, come altri a radio frequenza, emette onde elettro<br>magnetiche e opera secondo gli standard di sicurezza previsti dalle<br>norme in materia. Questi standard di socienzi dalle<br>scientifiche e sono il risultato d producto stesso, si puo essere soggetti a scosse elettriche.<br>• Nessuno del component può essere sostituito o riparato da chi n<br>· fa uso. Se necessitate di una riparazione o di una sostituzioni In accordo con l'articolo 10(2) e l'articolo 10(10), questo prodotto è<br>Lautorizzato all'uso pegli stati membri dell'EU. fa uso. Se recessitate di una fragmazione o di una sostituzione conditate di una fragmazione conditate di una fragmazione di una conditate di una conditate di una conditate di una conditate di una conditate di una condita di un airoag, puo portare au mortum sen se ramosy vovesse.<br>- Mon usare in aree dove vigoro norme anti esplosione.<br>- Non usare in aree dove vigoro norme anti esplosione.<br>- Quando dovete buttare il prodotto fatelo in rispett ADVERTENCE L'utilizzo di cuffie o altoparlanti mentre siete alla guida di un veicolo<br>una bicicletta quò essere pericoloso o illegale sotto alcune leggi L'utuzzo di cume o altopantanti mentre siete alla guida di un vecolo cume bicidetta può essere pericoloso o illegale sotto alcune leggi.<br>Informatevi sulle leggi localL'uso delle cuffie o altoparlanti riduce la<br>possibilità Cura della batteria interna : Si raccomanda di seguire i consigli sot<br>per la miglior cura delle batterie interne -Il vostro prodotto è alimentato da una batteria ricaricabile. -Il vostro prodotto è alimentato da una batteria ricancabile.<br>- Le prestazioni massime sono raggiunte dopo circa tre cic|i di carica<br>- completa e scarica completa.<br>- La batteria può essere ricaricata e scaricata centinala - La batteria può essere ricariata e carictata centinaia di volte ma è soppetti a dum certo consumo, e carictata centinaia di volte in consumeri di un certo consumo del presso que del presso del consumeri di un certo cons

Cura del carica batterie : Seguite le indicazioni sotto de il carica<br>batterie vi è fornito nella confezione.

uati notrebbero danneggiare il prodotto e far scadere l

Il marchio Bluetooth" e il logo sono di proprietà della Bluetooth SIG Inc. e l'uso di taji marchi da parte di Avantronics Ltd. È regolamentato<br>da licenze d'uso. Altri marchi registratisono di proprietà delle aziende

.<br>Si se deia sin usar una bateria completamente carnada  ${\bf PGC}$  <br> Occasi dispositivi sono regolamentati dalle regole (Parte 15 del e RC) engon di suo scoppetto alle suguento due conditore. I 10 dispositivo province e la materiale di suo dispositivo province e la materiale di s - Si se deja sin usar, una bateria completamente cargada perderá su<br>Carga con el tiempo.<br>- Déjar el producto en lugares fríos o calientes, como en un coche cerrado en verano e invierno, reducirá la capacidad y la vida úti nte siempre mantener la bateria entre 15 °C y 25 °C (59 °F y 77 °F)<br>producto con una batería callente o fria puede dejar de funciona<br>jporalmente, incluso si la bateria está completamente cargada<br>prolimiento de la batería e

:Advertencia de baterial dale interferenze dannose nelle installazioni residenziali. Il dispositivo genera, usa e può imposita e se espanta di radio frequenza e se e non utilizzato rispettando le istruzioni, può causare interferenze dannose alle nuvertentia ue patenta:<br>. Pracaución "la hataría utilizada en este nroducto nuede nresent - Precaución – la bateria utilizada en este producto pueue present<br>un riesgo de incendio o quemaduras químicas si se maneja mal.<br>- No intente abrir el producto ni sustituir la bateria. Es una bateria<br>incorporada y no es re

incorporada y no es reemplatable por el usuaro. El uno de otras<br>baterias puede presentar un riesgo de incendio o explosión y la proporción de producto será antuals del producto será antuals.<br>Sa el coronocide un metapador,

Cuidado del cargador : Por favor, tenga en cuenta lo siguiente si<br>un cargador se le proporciona con el producto.

- Por favor cargue su producto con el cargador proporcionado. Los cargadores no aprobados pueden dañar el producto e invalidará ue<br>Avantronics Ltd. Qui dichiara che il prodotto è conforme alle regoli<br>amentazioni della direttiva 2014/53/EU in materia.<br>Il testo completo della dichiarazione EU è disponibile al seguente

Importante : Por favor, consulte el manual del usuario para obtene<br>una descripción de las luces indicadoras del estado de carga. Alguno:<br>aurículares o altavoz no se pueden usar mientras se cargan.

 $\begin{minipage}[t]{0.9\textwidth} \begin{tabular}{l} \textbf{Adovitation} \textbf{is} & \textbf{Cardov} & \textbf{Cov} \\ \textbf{Cov} & \textbf{Cov} & \textbf{Cov} \\ \textbf{Cov} & \textbf{Cov} & \textbf{Cov} \\ \textbf{Cov} & \textbf{Cov} & \textbf{Cov} \\ \textbf{Cov} & \textbf{Cov} & \textbf{Cov} \\ \textbf{Cov} & \textbf{Cov} & \textbf{Cov} \\ \textbf{Cov} & \textbf{Cov} & \textbf{Cov} \\ \textbf{Cov} & \textbf{Cov} & \textbf{C$ 

- Reoriente o traslade la antena receptora.<br>- Aumente la separación entre el equipo y el receptor.<br>- «Conecte el equipo a una toma eléctrica en un circuito diferente»<br>- que está conectado el receptor.<br>- Consulte al fabrica

.<br>Este producto, al igual que otros dispositivos de radio, emite energí

 $\begin{tabular}{l} \textsc{user} protocol, and quale que root of objects of radio, emile in ergs\\ \textsc{else} detection, and quale are connected by several quarks (in order to be a particular) of the nontrivial, and a nontrivial, or a real of the quarks (in order to be a natural of the quarks (in order to be a natural) of the quarks (in order to be a real) of the quarks (in order to be a linearly independent in the term is the natural of the term of the quarks (in order to be a linearly). \end{tabular}$ 

--<br>Por la presente, Avantronics Ltd. declara que este producto cumple<br>con los requisitos esenciales y otras disposiciones pertinentes de la

con Korresponso<br>La prueba completa de la declaración de conformidad de la UE está<br>disponible en la siguiente dirección de Internet: www.avantree.con

**Sequridad v Advertencias** 

La marca denominativa Bluetooth®y los logotipos son propiedad<br>de Bluetooth SIG, Inc. y cualquier uso de dichas marcas por parte de<br>Avantronics Ltd, se encuentra bajo licencià. Otras marcas comerciales<br>y nombres comerciales **¡ADVERTENCIA!**<br>El uso de auriculares o altavoz durante periodos prolongados con<br>niveles de sonido excesivos puede ocasionar una pérdida auditiva<br>permanente. Por favor lea las pautas de seguridad a continuación **FCC** dispositivo cumple con la parte 15 de las normas de la FCC El Estados<br>la parte 15 de las normas de la FCC El Estados<br>la método con la sujuelo a las descondadores siguientes (1) (Estedos<br>la método del estação a la de

## Pautas generales<br>Antes de usar los auriculares o el altavoz, baje el volumen al nivel

más bajo. Encienda el dispositivo, ajuste el volumen gradualm<br>hasta un nivel adecuado.

insurain retra comonomica<br>Durante el uso<br>- Cuando suba el volumentan bajo como sea posible.<br>- Cuando suba el volumen, por favor hágalo gradualmente.<br>- Si esperimenta un zumidido en los iolso a moleitias mientras usa<br>- Por

Información de seguridad

## **Moreover that designations are constant of the constant of the constant of the constant of the constant of the constant of the constant of the constant of the product of the product of the product of the constant of the**

optots erraciatus com producto, ya que esto puede os assinar<br>
una descripa electrica.<br>
una descripa electrica.<br>
por el usantó. Si alguna parte de su producto requiere reemplazo.<br>
por cualquer motivo, comuniquese con Avante ia.<br>vetar lar rañslar a instruccionar eus racuñeran eus un.

Observe todas las senales e instrucciones que requieran que u<br>dispositivo eléctrico o un producto de radio RF se apague en ár<br>designadas, como hospitales o aviones.<br>Suspenda el uso y comuniquese con Avantree. si el product

se cae o se dana, tiene un cable o enchufe estropeado, o si el<br>producto se ha caído en un líquido.<br>Nunca monte o guarde el producto en cualquier área de apertur<br>de airbag, ya que puede producirse una lesión grave cuando se ue amour ya une provocano provocano per al grando de pola de pola de la de la de la de la de la de la de la de<br>- No lo utilice en áreas donde existan pelígros de explosión.<br>- Deseche el producto según las normas y regulaci

De conformidad con el Artículo 10(2) y el Artículo 10(10), este<br>puede utilizarse en todos los Estados miembros de la UE. "Cancel of the processor and the state of the state of the state of the bicket and the bicket of the bicket of the bicket of the bicket of the bicket of the bicket of the bicket of the process of the process of the state o

Cuidado de la batería incorporada : Por favor, tenga en cuenta lo

- Su producto se alimenta de una bateria recargable.<br>- El rendimiento completo de una nueva bateria se logra solo después<br>- El rendimiento completo de una nueva bateria se logra solo después<br>- La bateria se puede cargar y

al access desgastará.<br>Plazo se desgastará.<br>Desconecte el cargador de la toma eléctrica y del producto cuando - Debooresce savorgenaar aan.<br>- No deje una bateria completamente cargada conectada a un cargador,<br>- No deje una bateria completamente cargada citil.<br>- ya que la sobrecarga puede acortar su vida útil.